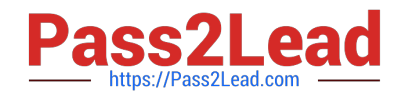

# **JN0-541Q&As**

IDP, Associate(JNCIA-IDP)

# **Pass Juniper JN0-541 Exam with 100% Guarantee**

Free Download Real Questions & Answers **PDF** and **VCE** file from:

**https://www.pass2lead.com/jn0-541.html**

100% Passing Guarantee 100% Money Back Assurance

Following Questions and Answers are all new published by Juniper Official Exam Center

**C** Instant Download After Purchase

- **83 100% Money Back Guarantee**
- 365 Days Free Update
- 800,000+ Satisfied Customers  $\epsilon$  of

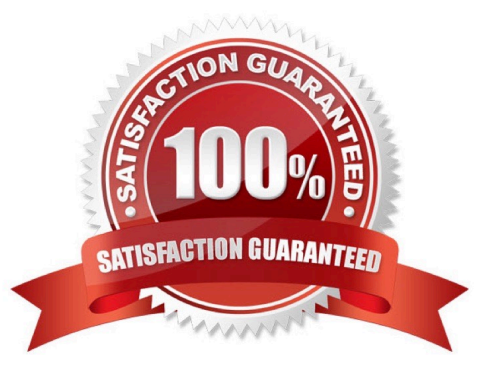

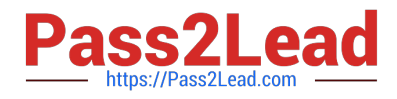

## **QUESTION 1**

When Address Resolution is enabled in the Log Viewer, which machine is responsible for performing the DNS Lookups?

- A. IDP Sensor
- B. WHOIS Servers
- C. IDP User Interface
- D. IDP Management Server

#### Correct Answer: B

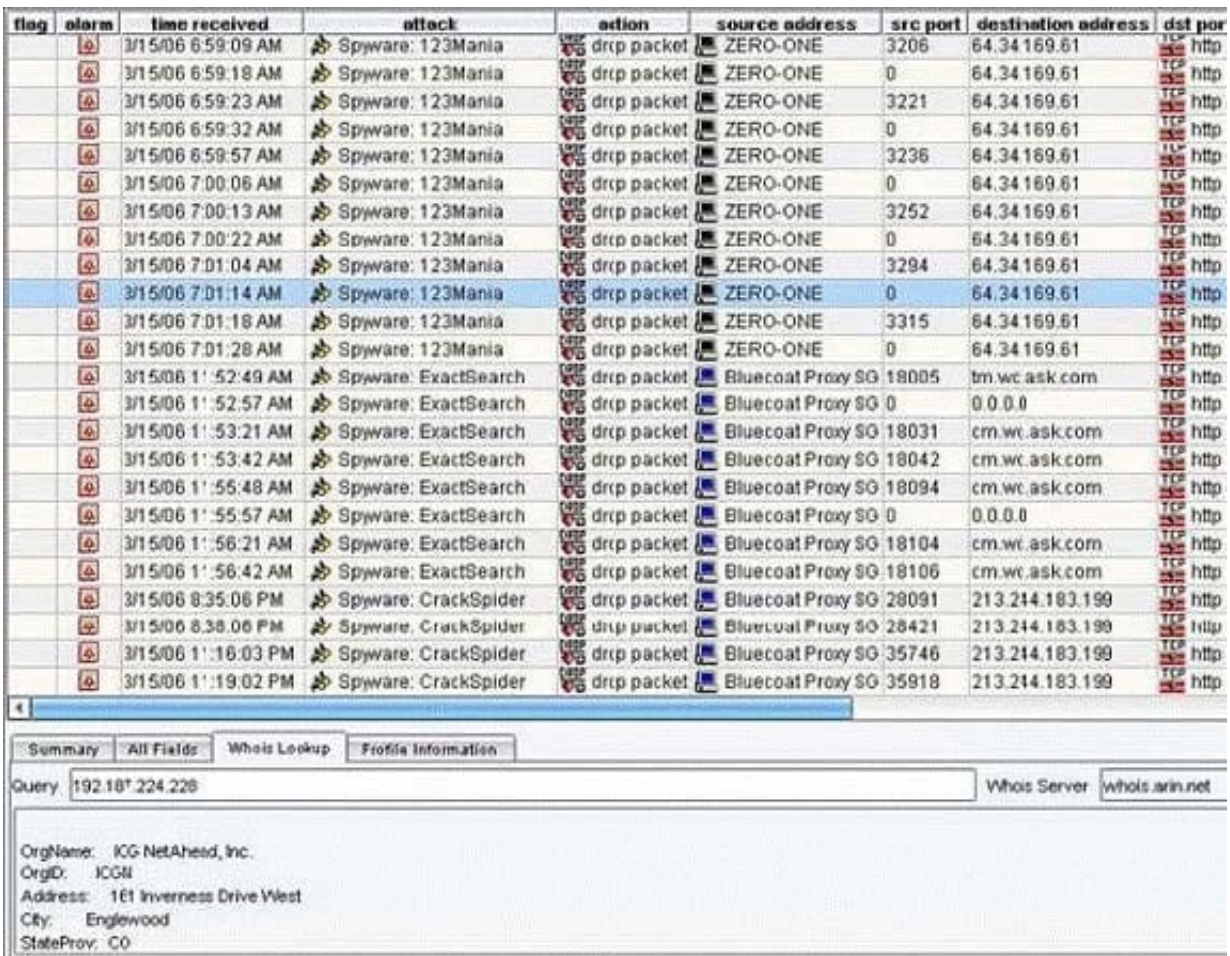

#### **QUESTION 2**

What is the function of Terminate Match?

A. makes a rule terminal when the source IP, destination IP, service, and attack object match

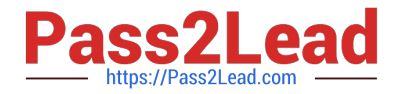

- B. makes a rule terminal when the source IP, destination IP, and service match
- C. terminates the connection if a rule is matched
- D. terminates all connections from a source if the rule is matched

Correct Answer: B

## **QUESTION 3**

Which TCP port is used for communication between ACM and an IDP sensor?

- A. 443
- B. 80
- C. 7800
- D. 7801
- Correct Answer: A

#### **QUESTION 4**

How can you create a quick report?

- A. right-click on an entry in the Log Investigator
- B. right-click on a predefined report
- C. right-click on an entry in the Log Viewer
- D. Quick reports are available in the Dashboard only.

Correct Answer: C

#### **QUESTION 5**

Which account do you use to login when connecting to a sensor using SSL?

- A. super
- B. netscreen
- C. admin
- D. root

Correct Answer: D

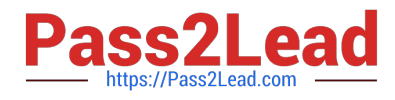

[JN0-541 VCE Dumps](https://www.pass2lead.com/jn0-541.html) [JN0-541 Practice Test](https://www.pass2lead.com/jn0-541.html) [JN0-541 Braindumps](https://www.pass2lead.com/jn0-541.html)